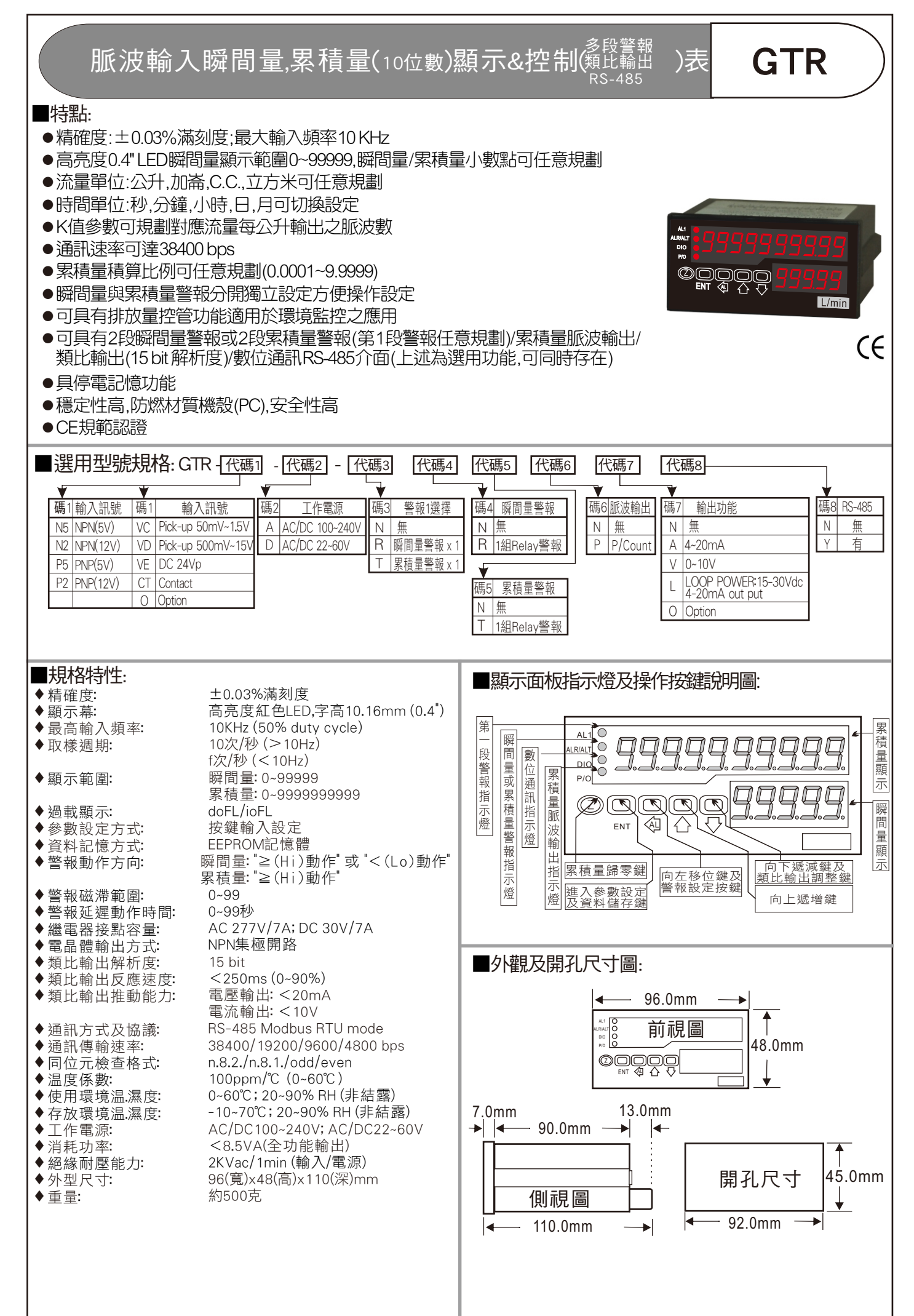

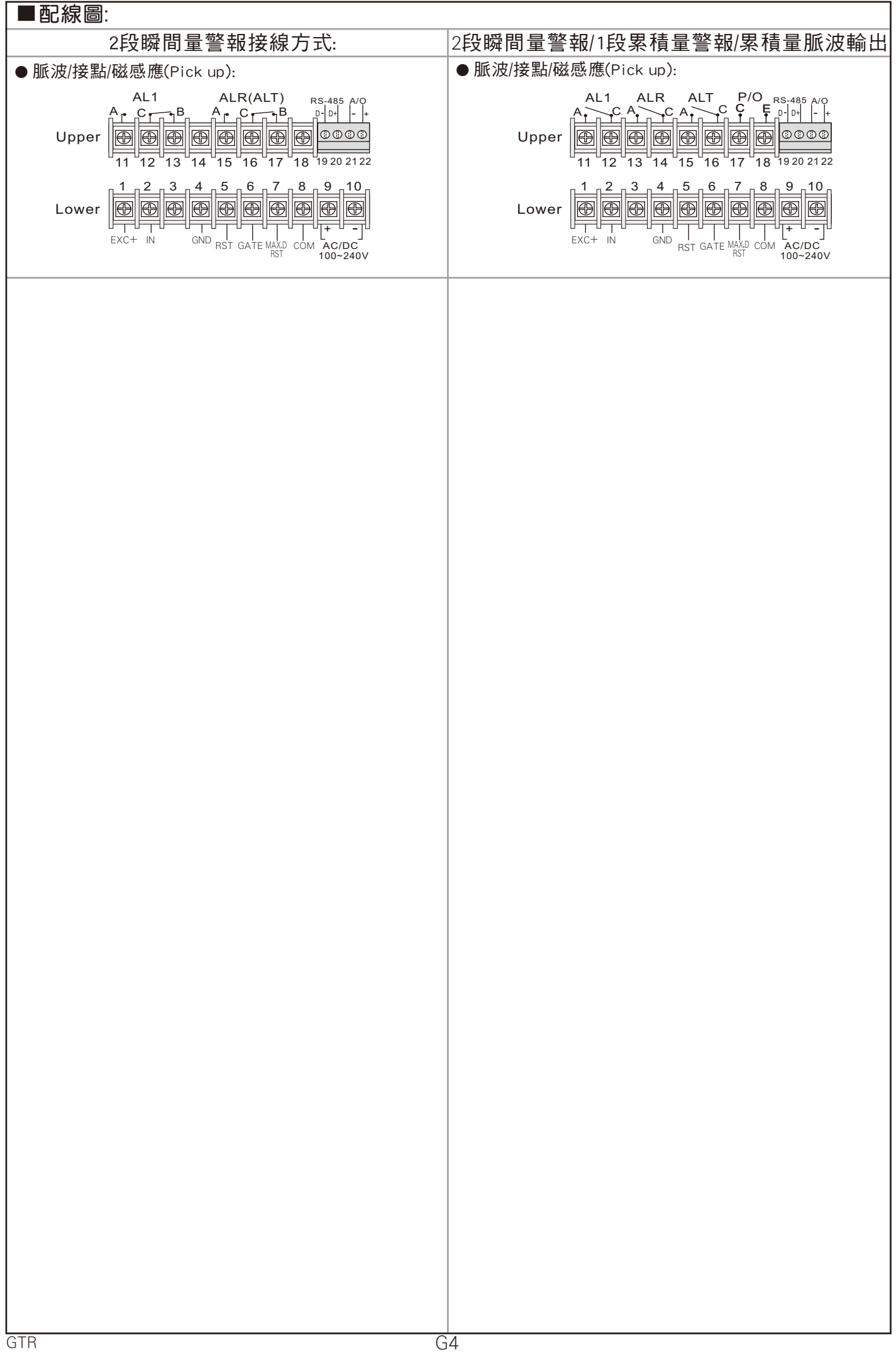

 $\mathsf{GTR}$  脈波輸入瞬間量,累積量(10位數)顯示&控制 $(\frac{\delta\mathbb{R}^{\mathsf{H}}\mathsf{g}\mathsf{g}}{\mathsf{R}^{\mathsf{G}\mathsf{H}\mathsf{g}}})$ 表 <mark>操作手冊</mark>

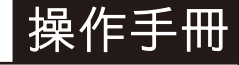

\*\* 首次操作請先熟悉面板上各按鍵及指示燈之功能

## 1.1 顯示面板指示燈說明

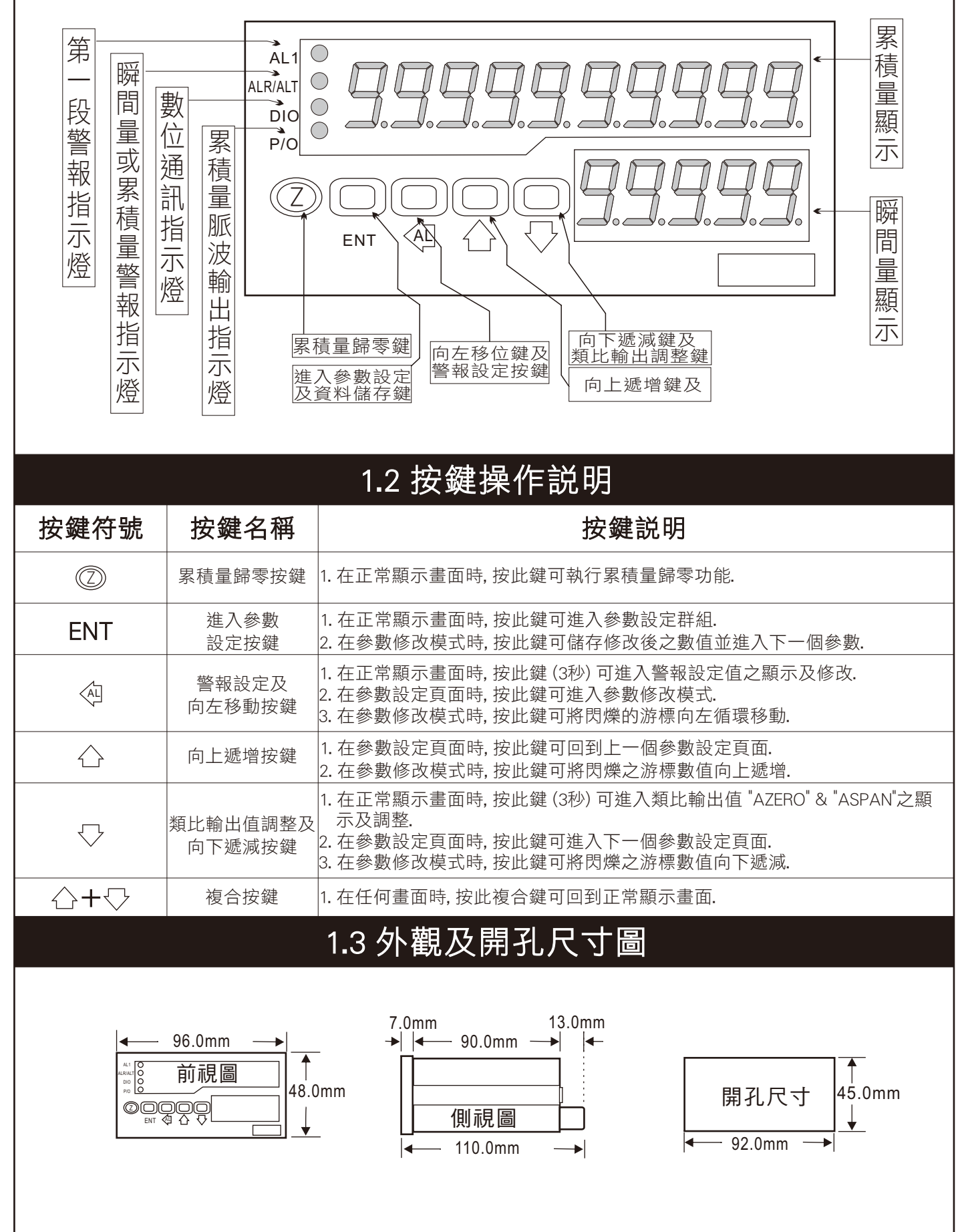

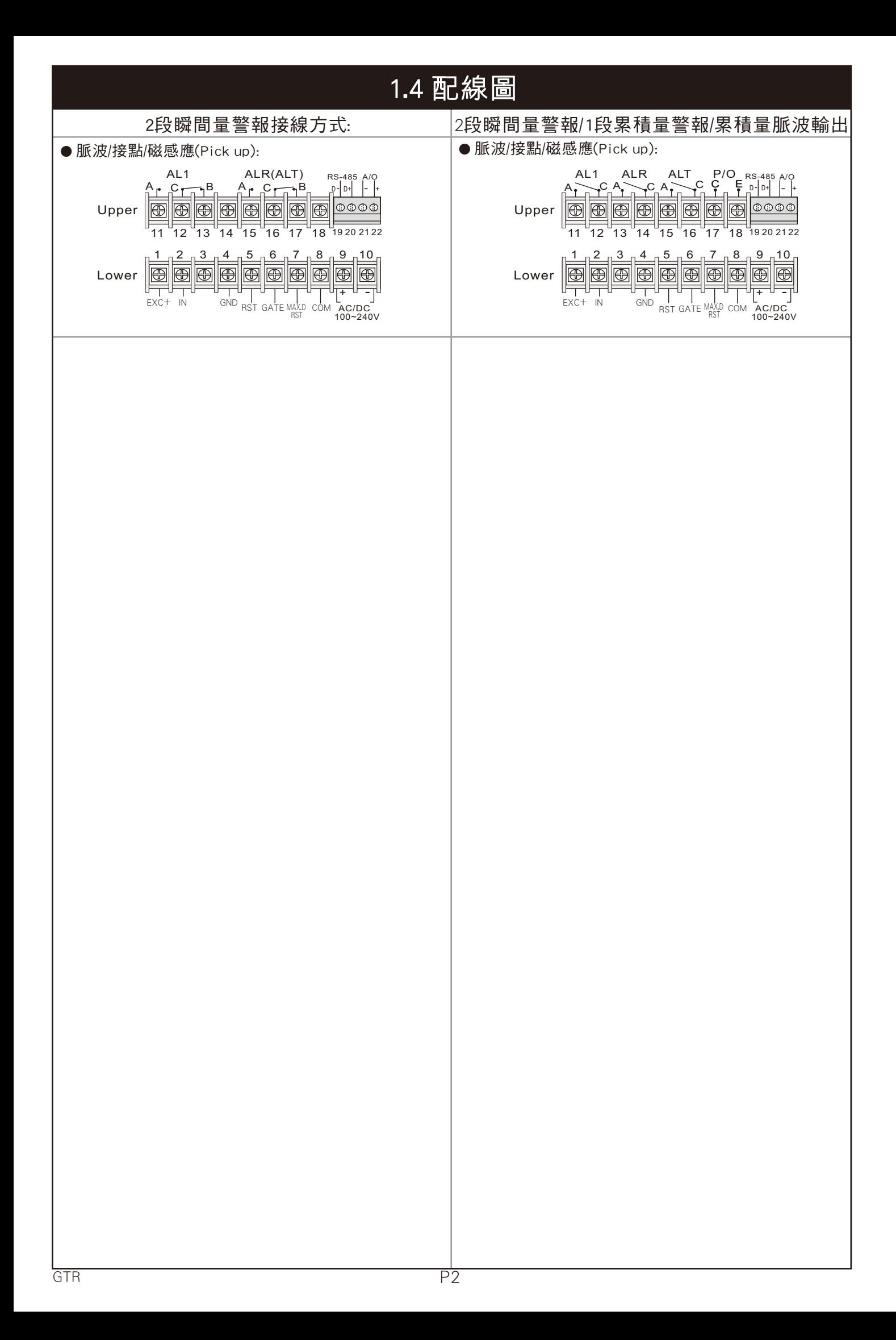

# 2.1 操作流程及顯示

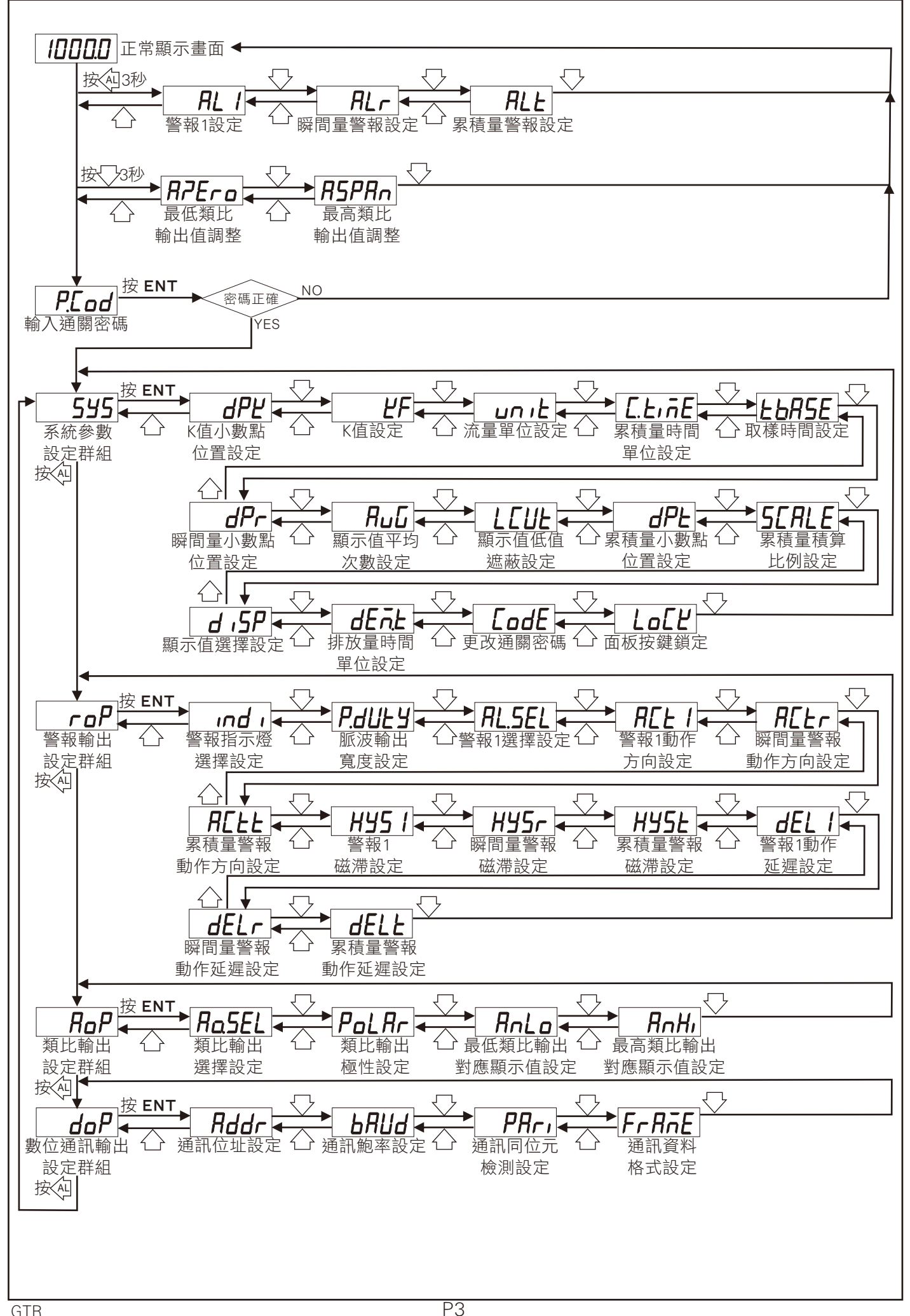

GTR

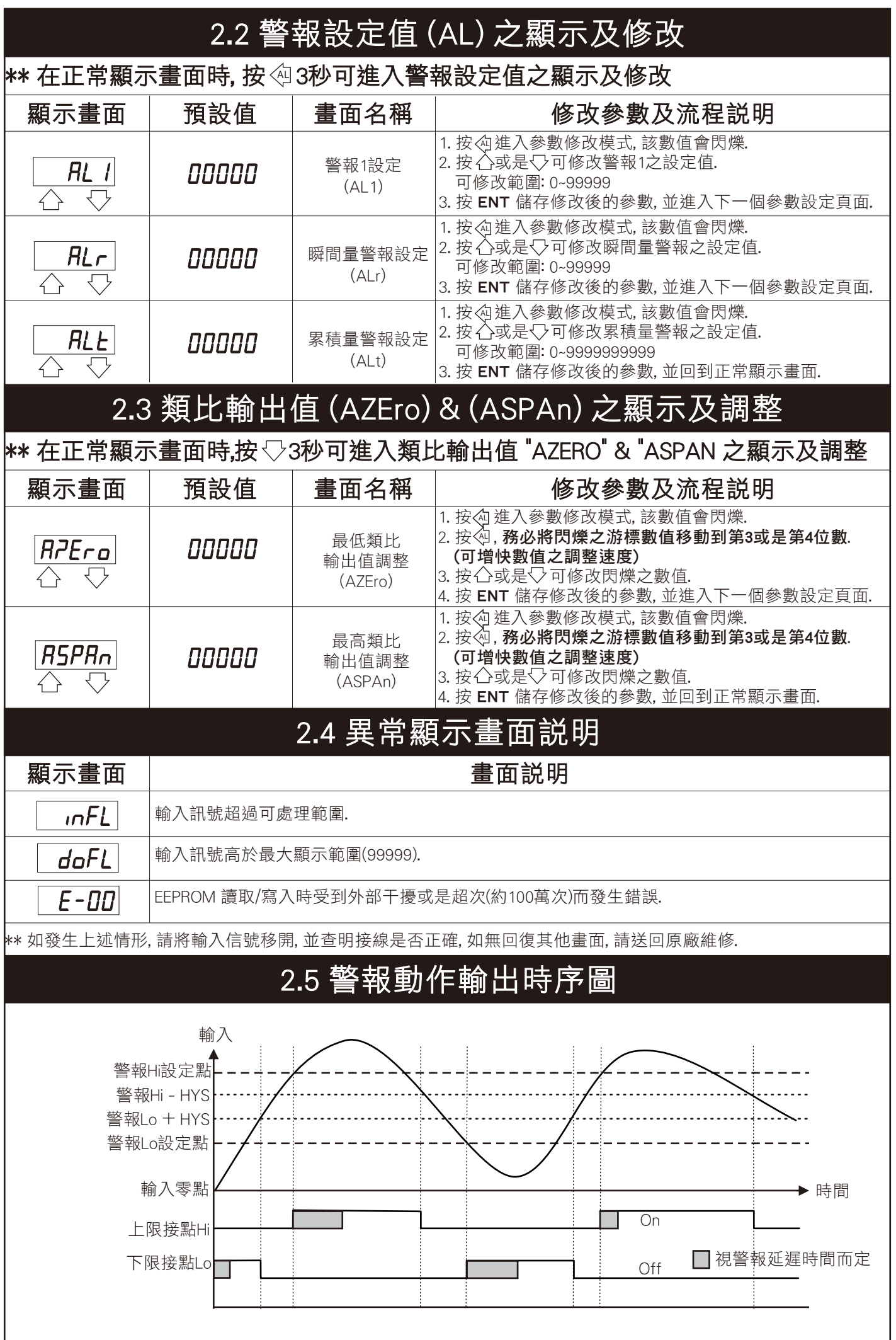

GTR

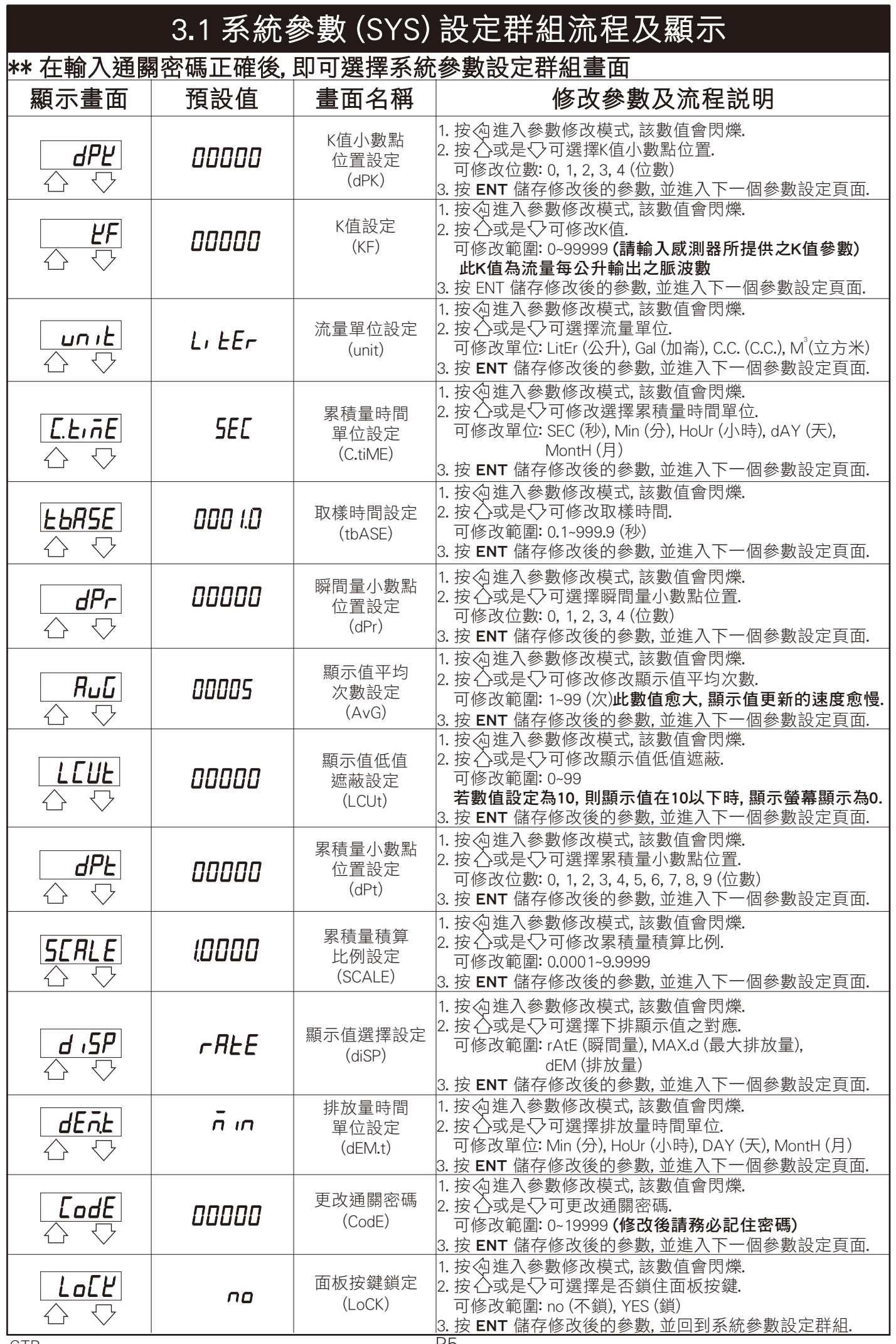

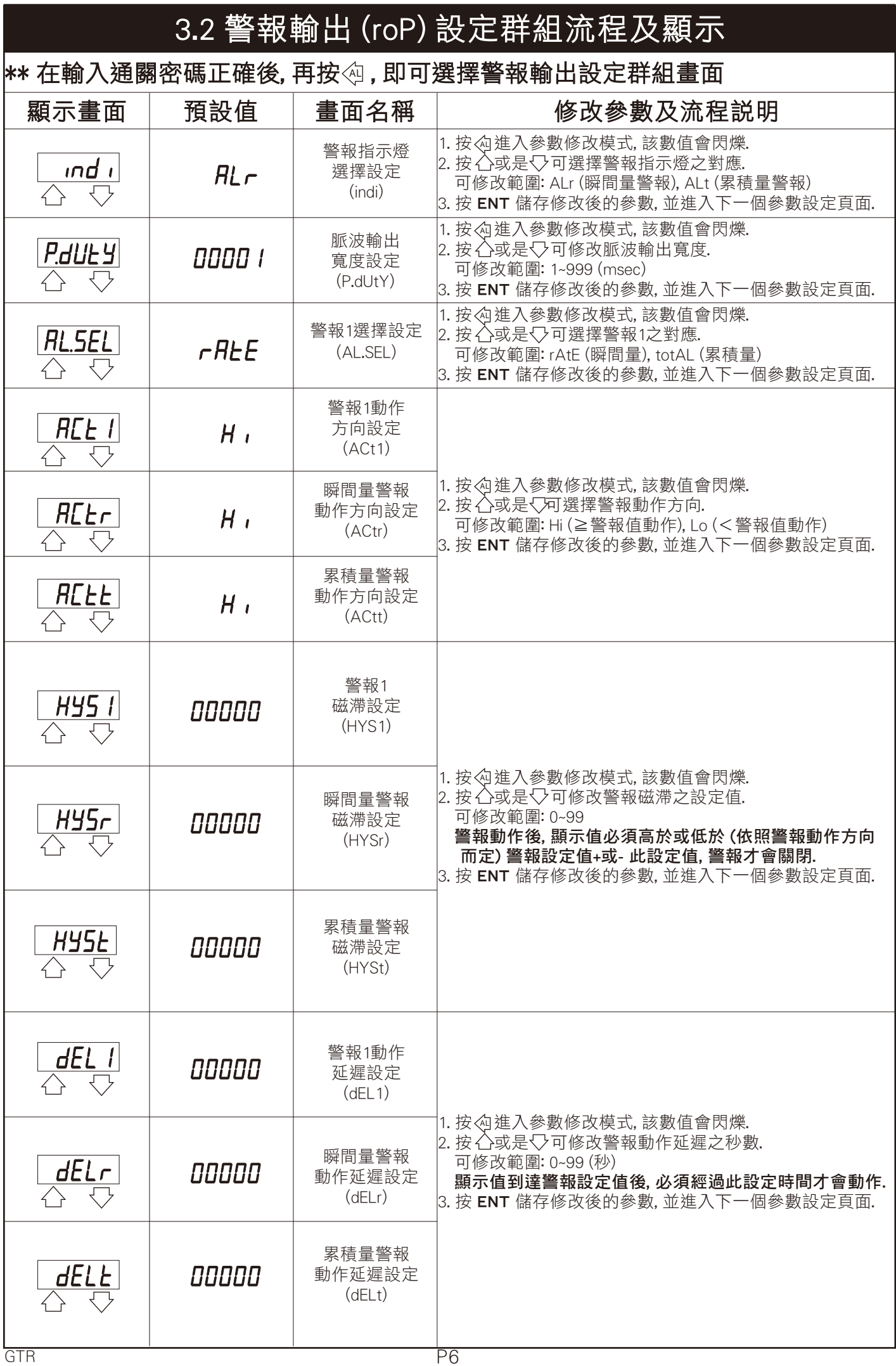

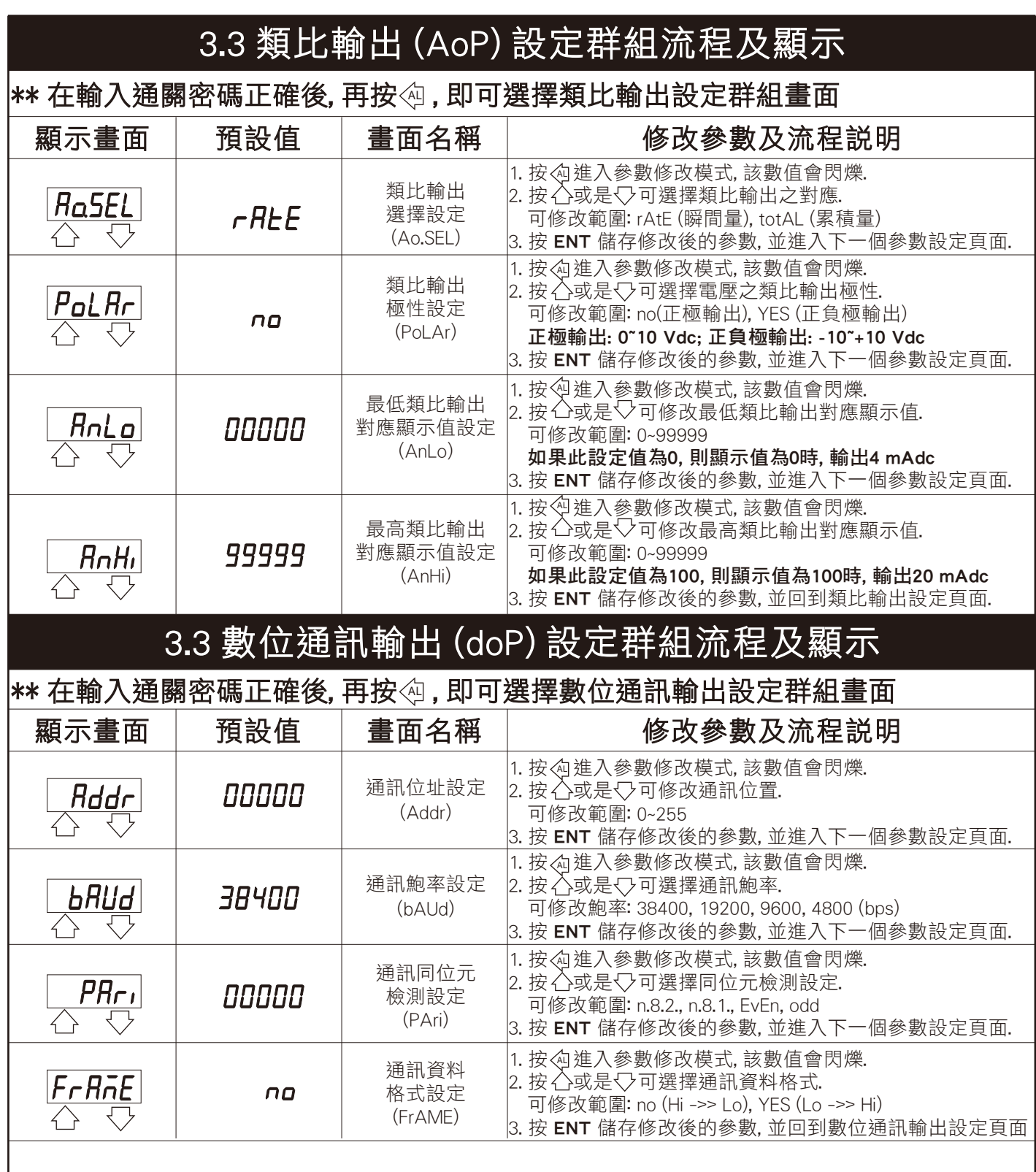

# 4.1 數位通訊㈿定位址表 (Modbus RTU Mode Protocol Address Map)

## \*\* ㈾料格式16/32 Bit, 正負號即8000~7FFF (-32768~32767), 800000007FFFFFFF (-2147483648~2147483647)

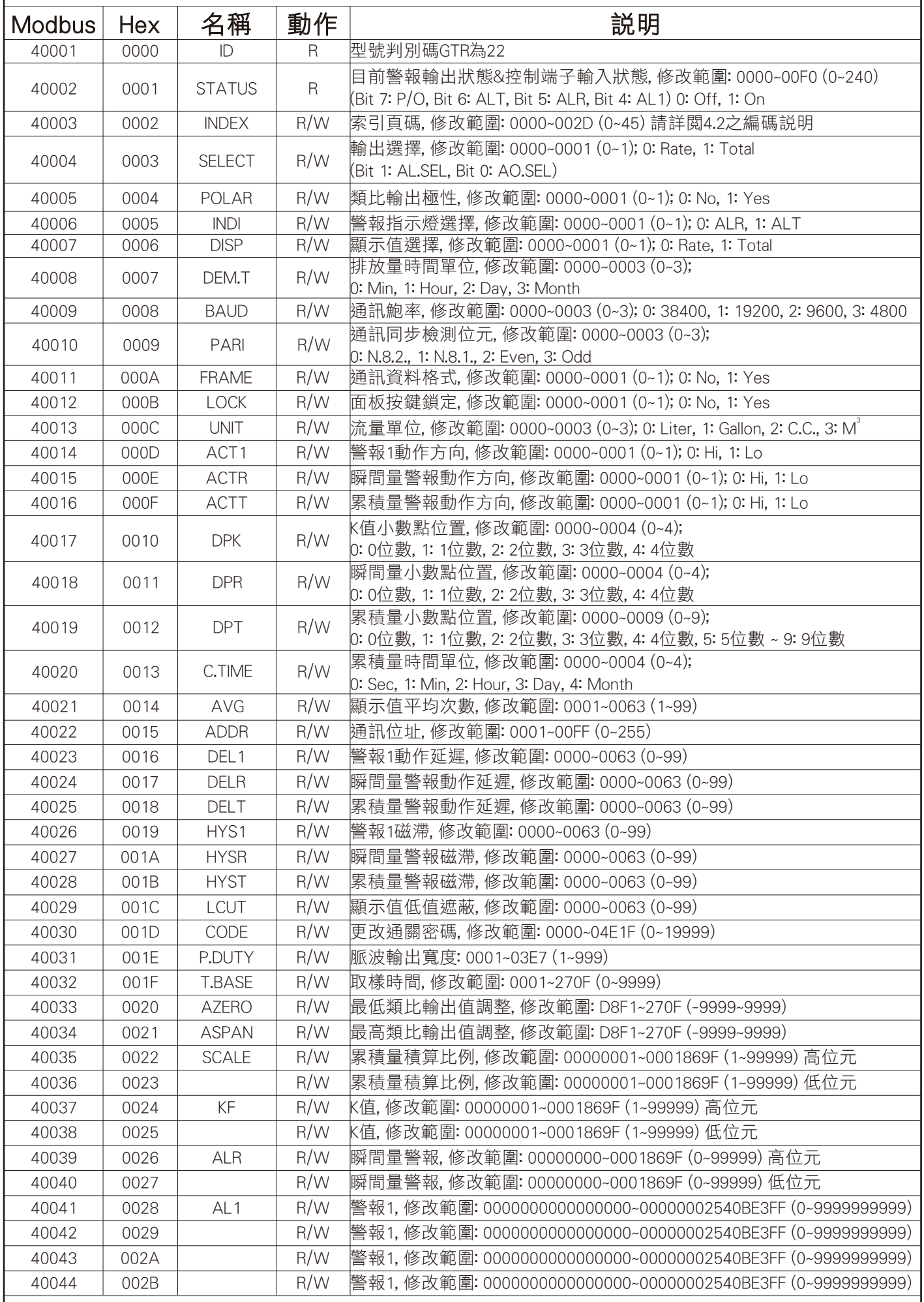

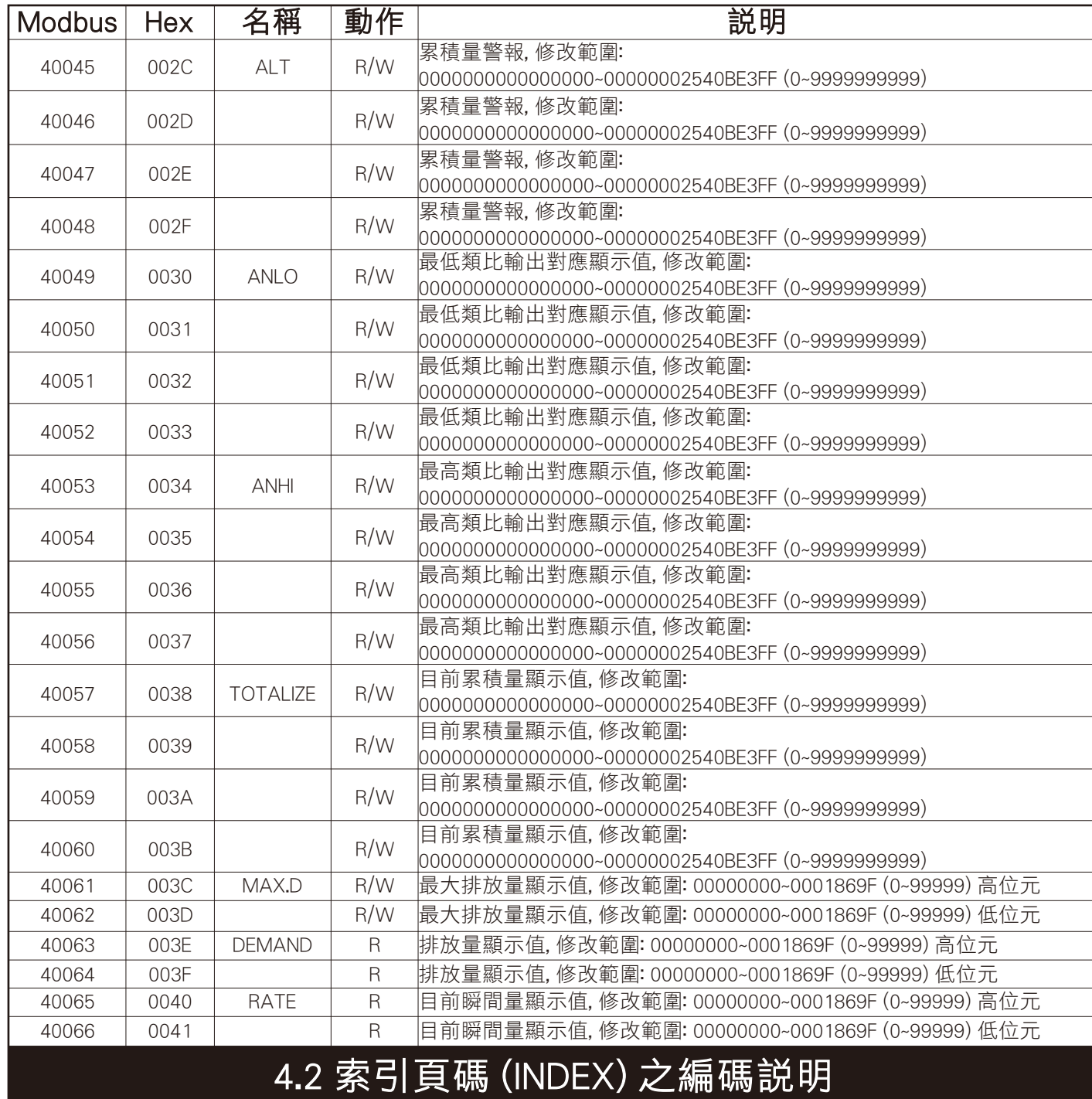

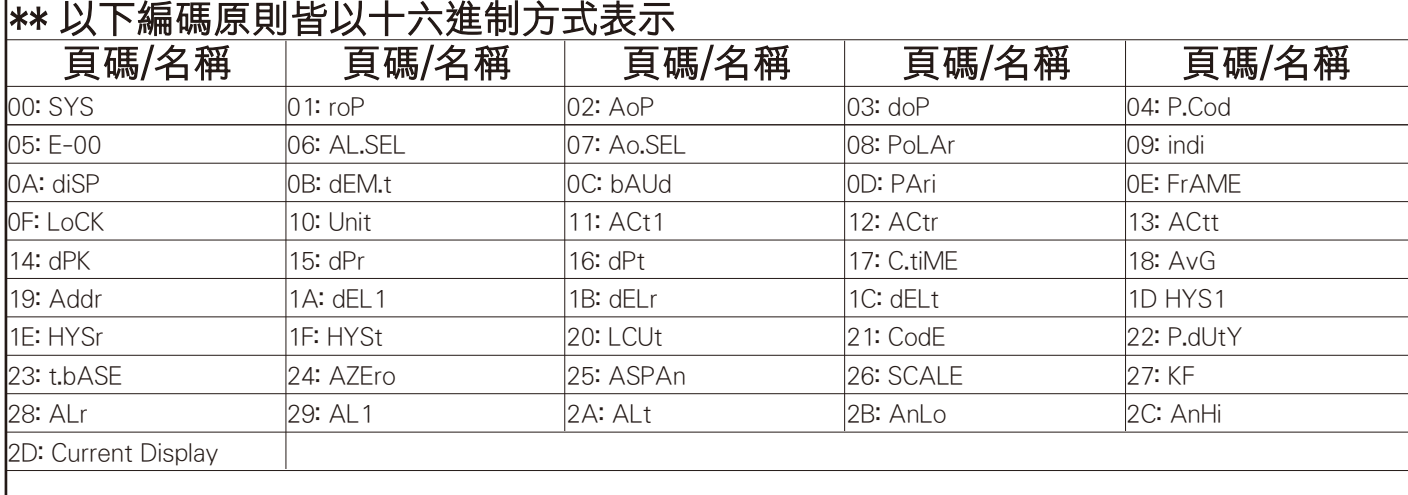

# 5.1 更改輸入信號 & 輸入頻率

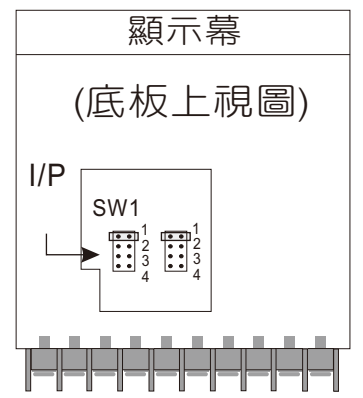

\*\* 因應現場更換不同感測器 ,可由內部短路端子更改所需的輸入模式(如㆘圖)

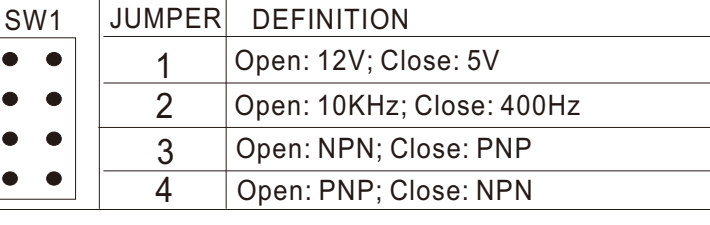

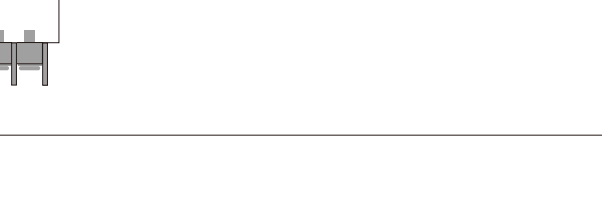

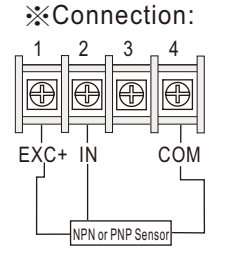

NPN (5V): 0~400 Hz NPN (5V): 0~10 KHz NPN (12V): 0~400 Hz NPN (12V): 0~10 KHz

| <b>JUMPER</b> | SW <sub>1</sub> | <b>JUMPER</b> | SW <sub>1</sub> | <b>JUMPER</b> | SW <sub>1</sub> |
|---------------|-----------------|---------------|-----------------|---------------|-----------------|
|               |                 |               |                 |               |                 |
|               |                 |               |                 |               |                 |
|               |                 |               |                 |               |                 |
|               |                 |               |                 |               |                 |

PNP (5V): 0~400 Hz PNP (5V): 0~10 KHz

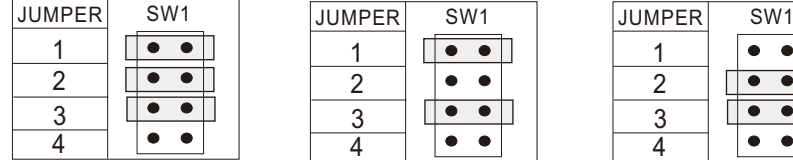

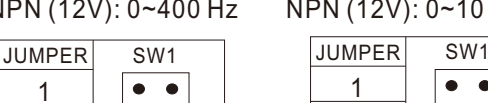

|   |  | and the state of the state of the state of the state of the state of the state of the state of the state of th |  |
|---|--|----------------------------------------------------------------------------------------------------|--|
|   |  |                                                                                                    |  |
|   |  | $\mathcal{L}(\mathcal{L})$                                                                                     |  |
| ٩ |  |                                                                                                    |  |
|   |  |                                                                                                    |  |

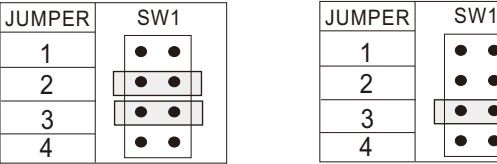

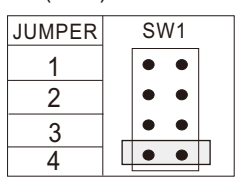

#### PNP (12V): 0~400 Hz PNP (12V): 0~10 KHz

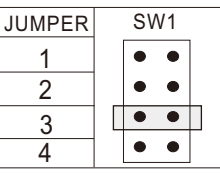

#### ※Connection:

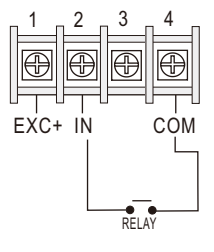

### Relay Contact: NPN 0~400 Hz

 $\overline{\bullet \bullet \bullet }$  $\bullet\quad \bullet$  $\begin{array}{|c|c|c|}\n\hline\n\bullet & \bullet & \end{array}$  $\bullet\quad \bullet$ 

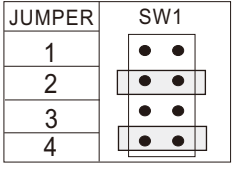

#### \*\* 開關接點輸入請選擇 NPN 0~400 Hz.